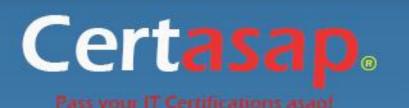

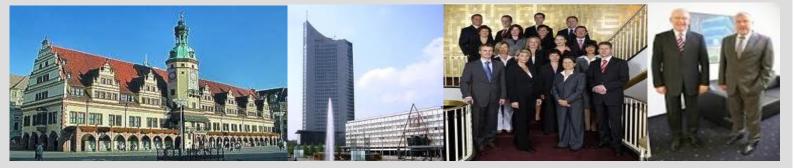

### -The fastest and guaranteed way to certy now!

http://certasap.com

## Exam Number/Code:70-761

# **Exam Name:** Querying Data with Transact-SQL

Version: Demo

www.cert24.com original question and answer

You create a table named Products by running the following Transact-SQL statement:

```
CREATE TABLE Products (

ProductID int IDENTITY(1,1) NOT NULL PRIMARY KEY,

ProductName nvarchar(100) NULL,

UnitPrice decimal(18, 2) NOT NULL,

UnitsInStock int NOT NULL,

UnitsOnOrder int NULL

)
```

You have the following stored procedure:

```
CREATE PROCEDURE InsertProduct

@ProductName nvarchar(100),

@UnitPrice decimal(18,2),

@UnitsInStock int,

@UnitsOnOrder int

AS

BEGIN

INSERT INTO Products(ProductName, ProductPrice, ProductsInStock, ProductsOnOrder)

VALUES (@ProductName, @UnitPrice, @UnitsInStock, @UnitsOnOrder)

END
```

You need to modify the stored procedure to meet the following new requirements: Insert product records as a single unit of work.

Return error number 51000 when a product fails to insert into the database. If a product record insert operation fails, the product information must not be permanently written to the database.

```
ALTER PROCEDURE InsertProduct
@ProductName nvarchar(100),
@UnitPrice decimal(18,2),
@UnitsInStock int,
@UnitsOnOrder int
AS
BEGIN
  SET XACT ABORT ON
  BEGIN TRY
     BEGIN TRANSACTION
        INSERT INTO Products (ProductName, ProductPrice, ProductsInStock, ProductsOnOrder)
        VALUES (@ProductName,@UnitPrice,@UnitsInStock,@UnitsOnOrder)
     COMMIT TRANSACTION
  END TRY
  BEGIN CATCH
     IF MACT STATE() <> 0 ROLLBACK TRANSACTION
     THROW 51000, 'The product could not be created.', 1
  END CATCH
END
```

A. Yes B. No

Answer: B

Explanation:

With X\_ABORT ON the INSERT INTO statement and the transaction will be rolled back when an error is raised, it would then not be possible to ROLLBACK it again in the IF XACT\_STATE() <> O ROLLBACK TRANSACTION statement.

Note: A transaction is correctly defined for the INSERT INTO ...VALUES statement, and if there is an error in the transaction it will be caughtant he transaction will be rolled back, finally an error 51000 will be raised.

Note: When SET XACT\_ABORT is ON, if a Transact-SQL statement raises a run-time error, the entire transaction is terminated and rolled back.

XACT\_STATE is a scalar function that reports the user transaction state of a current running request.

XACT\_STATE indicates whether the request has an active user transaction, and whether the transaction is capable of being committed.

The states of XACT\_STATE are:

0 There is no active user transaction for the current request.

1 The current request has an active user transaction. The request can perform any actions, including writing data and committing the transaction.

2 The current request has an active user transaction, but an error hasoccurred that has caused the transaction to be classified as an uncommittable transaction. References:

https://msdn.microsoft.com/en-us/library/ms188792.aspx https://msdn.microsoft.com/en-us/library/ms189797.aspx Question 2

You create a table named Products by running the following Transact-SQL statement:

```
CREATE TABLE Products (

ProductID int IDENTITY(1,1) NOT NULL PRIMARY KEY,

ProductName nvarchar(100) NULL,

UnitPrice decimal(18, 2) NOT NULL,

UnitsInStock int NOT NULL,

UnitsOnOrder int NULL

)
```

You have the following stored procedure:

```
CREATE PROCEDURE InsertProduct

@ProductName nvarchar(100),

@UnitPrice decimal(18,2),

@UnitsInStock int,

@UnitsOnOrder int

AS

BEGIN

INSERT INTO Products(ProductName, ProductPrice, ProductsInStock, ProductsOnOrder)

VALUES (@ProductName, @UnitPrice, @UnitsInStock, @UnitsOnOrder)

END
```

You need to modify the stored procedure to meet the following new requirements: Insert product records as a single unit of work.

Return error number 51000 when a product fails to insert into the database. If a product record insert operation fails, the product information must not be permanently written to the database.

```
ALTER PROCEDURE InsertProduct
@ProductName nvarchar(100),
@UnitPrice decimal(18,2),
@UnitsInStock int,
@UnitsOnOrder int
AS
BEGIN
   BEGIN TRY
      BEGIN TRANSACTION
         INSERT INTO Products (ProductName, ProductPrice, ProductsInStock, ProductsOnOrder)
         VALUES (@FroductName, @UnitPrice, @UnitsInStock, @UnitsOnOrder)
      COMMIT TRANSACTION
   END IRY
   BEGIN CATCH
      IF @@TRANCOUNT > 0 ROLLBACK TRANSACTION
         IF @@ERROR = 51000
            THROW
      END CATCH
END
```

A. Yes B. No

Answer: B

Explanation:

A transaction is correctly defined for the INSERT INTO ..VALUES statement, and if there is an error in the transaction it will be caught ant he transaction will be rolled back. However, error number 51000 will not be returned, as it is only used in an IF @ERROR = 51000 statement.

Note: @@TRANCOUNT returns the number of BEGIN TRANSACTION statements that have occurred on the current connection.

References: https://msdn.microsoft.com/en-us/library/ms187967.aspx

Question 3

You create a table named Products by running the following Transact-SQL statement:

```
CREATE TABLE Products (

ProductID int IDENTITY(1,1) NOT NULL PRIMARY KEY,

ProductName nvarchar(100) NULL,

UnitPrice decimal(18, 2) NOT NULL,

UnitsInStock int NOT NULL,

UnitsOnOrder int NULL

)
```

You have the following stored procedure:

```
CREATE PROCEDURE InsertProduct

@ProductName nvarchar(100),

@UnitPrice decimal(18,2),

@UnitsInStock int,

@UnitsOnOrder int

AS

BEGIN

INSERT INTO Products(ProductName, ProductPrice, ProductsInStock, ProductsOnOrder)

VALUES (@ProductName,@UnitPrice,@UnitsInStock,@UnitsOnOrder)

END
```

You need to modify the stored procedure to meet the following new requirements: Insert product records as a single unit of work.

Return error number 51000 when a product fails to insert into the database. If a product record insert operation fails, the product information must not be permanently written to the database.

Solution: You run the following Transact-SQL statement:

```
ALTER PROCEDURE InsertProduct

@ProductName nvarchar(100),

@UnitPrice decimal(18,2),

@UnitsInStock int,

@UnitsOnOrder int

AS

BEGIN

BEGIN TRY

INSERT INTO Products(ProductName, ProductPrice, ProductsInStock, ProductsOnOrder)

VALUES (@ProductName, @UnitPrice, @UnitsInStock, @UnitsOnOrder)

END TRY

BEGIN CATCH

THROW 51000, 'The product could not be created.', 1

END CATCH

END CATCH

END CATCH
```

Does the solution meet the goal?

A. Yes B. No

Answer: A

Explanation:

If the INSERT INTO statement raises an error, the statement will be caught and an error 51000 will be thrown. In this case no records will have been inserted. Note:

You can implement error handling for the INSERT statement by specifying the statement in a TRY...

CATCH construct.

If an INSERT statement violates a constraint or rule, or if it has a value incompatible with the data type of the column, the statement fails and an error message is returned. References: https://msdn.microsoft.com/en-us/library/ms174335.aspx

#### Question 4

You create a table named Customer by running the following Transact-SQL statement:

```
CREATE TABLE Customer (

CustomerID int IDENTITY(1,1) PRIMARY KEY,

FirstName varchar(50) NULL,

LastName varchar(50) NOT NULL,

DateOfBirth date NOT NULL,

CreditLimit money CHECK (CreditLimit < 10000),

TownID int NULL REFERENCES dbo.Town(TownID),

CreatedDate datetime DEFAULT(Getdate())

)
```

You must insert the following data into the Customer table:

| Record   | First<br>name | Last name | Date of<br>Birth | Credit<br>limit | Town ID            | Created date             |
|----------|---------------|-----------|------------------|-----------------|--------------------|--------------------------|
| Record 1 | Yvonne        | McKay     | 1984-05-25       | 9,000           | no town<br>details | current date<br>and time |
| Record 2 | Jossef        | Goldberg  | 1995-06-03       | 5,500           | no town<br>details | current date<br>and time |

You need to ensure that both records are inserted or neither record is inserted.

Solution: You run the following Transact-SQL statement:

```
INSERI INTO Customer (FirstName, LastName, DateOfBirth, CreditLimit, CreatedDate)
VALUES ('Yvonne', 'McKay', '1984-05-25', 9000, GETDATE())
INSERI INTO Customer (FirstName, LastName, DateOfBirth, CreditLimit, CreatedDate)
VALUES ('Jossef', 'Goldberg', '1995-06-03', 5500, GETDATE())
GO
```

Does the solution meet the goal?

A. Yes B. No

D. NO

Answer: B

Explanation:

As there are two separate INSERT INTO statements we cannot ensure that both or neither records are inserted.

Question 5

You create a table named Customer by running the following Transact-SQL statement:

```
CREATE TABLE Customer (
    CustomerID int IDENTITY(1,1) PRIMARY KEY,
    FirstName varchar(50) NULL,
    LastName varchar(50) NOT NULL,
    DateOfBirth date NOT NULL,
    CreditLimit money CHECK (CreditLimit < 10000),
    TownID int NULL REFERENCES dbo.Town(TownID),
    CreatedDate datetime DEFAULT(Getdate())
)
```

You must insert the following data into the Customer table:

| Record   | First<br>name | Last name | Date of<br>Birth | Credit<br>limit | Town ID            | Created date             |
|----------|---------------|-----------|------------------|-----------------|--------------------|--------------------------|
| Record 1 | Yvonne        | McKay     | 1984-05-25       | 9,000           | no town<br>details | current date<br>and time |
| Record 2 | Jossef        | Goldberg  | 1995-06-03       | 5,500           | no town<br>details | current date<br>and time |

You need to ensure that both records are inserted or neither record is inserted.

Solution: You run the following Transact-SQL statement:

```
INSERT INTO Customer (FirstName, LastName, DateOfBirth, CreditLimit, TownID, CreatedDate)
VALUES ('Yvonne', 'McKay', '1984-05-25', 9000, NULL, GETDATE())
INSERT INTO Customer (FirstName, LastName, DateOfBirth, CreditLimit, TownID, CreatedDate)
VALUES ('Jossef', 'Goldberg', '1995-06-03', 5500, NULL, GETDATE())
GO
```

Does the solution meet the goal?

A. Yes B. No

Answer: B

Explanation:

As there are two separate INSERT INTO statements we cannot ensure that both or neither records are inserted.

Question 6

You create a table named Customer by running the following Transact-SQL statement:

```
CREATE TABLE Customer (

CustomerID int IDENTITY(1,1) PRIMARY KEY,

FirstName varchar(50) NULL,

LastName varchar(50) NOT NULL,

DateOfBirth date NOT NULL,

CreditLimit money CHECK (CreditLimit < 10000),

TownID int NULL REFERENCES dbo.Town(TownID),

CreatedDate datetime DEFAULT(Getdate())

)
```

You must insert the following data into the Customer table:

| Record   | First<br>name | Last name | Date of<br>Birth | Credit<br>limit | Town ID            | Created date             |
|----------|---------------|-----------|------------------|-----------------|--------------------|--------------------------|
| Record 1 | Yvonne        | McKay     | 1984-05-25       | 9,000           | no town<br>details | current date<br>and time |
| Record 2 | Jossef        | Goldberg  | 1995-06-03       | 5,500           | no town<br>details | current date<br>and time |

You need to ensure that both records are inserted or neither record is inserted.

Solution: You run the following Transact-SQL statement:

```
INSERT INTO dbo.Customer (FirstName, LastName, DateOfBirth, CreditLimit)
VALUES ('Yvonne', 'McKay', '1984-05-25', 9000), ("Jossef', 'Goldberg', '1995-06-03', 5500)
```

Does the solution meet the goal?

A. Yes B. No

Answer: A

Explanation:

With the INSERT INTO..VALUES statement we can insert both values with just one statement. This ensures that both records or neither is inserted. References:https://msdn.microsoft.com/en-us/library/ms174335.aspx

Question 7

You have a database that tracks orders and deliveries for customers in North America. The database contains the following tables:

Sales.Customers

| Column                     | Data type     | Notes                                                                   |
|----------------------------|---------------|-------------------------------------------------------------------------|
| CustomerID                 | int           | primary key                                                             |
| CustomerCategoryID         | int           | foreign key to the Sales.CustomerCategories table                       |
| PostalCityID               | int           | foreign key to the Application.Cities table                             |
| DeliveryCityID             | int           | foreign key to the Application.Cities table                             |
| AccountOpenedDate          | datetime      | does not allow new values                                               |
| StandardDiscountPercentage | int           | does not allow new values                                               |
| CreditLimit                | decimal(18,2) | null values are permitted                                               |
| IsOnCreditHold             | bit           | does not allow new values                                               |
| DeliveryLocation           | geography     | does not allow new values                                               |
| PhoneNumber                | nvarchar(20)  | does not allow new values<br>data is formatted as follows: 425-555-0187 |

#### Application.Cities

| Column                   | Data type | Notes                     |
|--------------------------|-----------|---------------------------|
| CityID                   | int       | primary key               |
| LatestRecordedPopulation | bigint    | null values are permitted |

Sales.CustomerCategories

| Column               | Data type    | Notes                      |
|----------------------|--------------|----------------------------|
| CustomerCategoryID   | int          | primary key                |
| CustomerCategoryName | nvarchar(50) | does not allow null values |

The company's development team is designing a customer directory application. The application must list customers by the area code of their phone number. The area code is defined as the first three characters of the phone number.

The main page of the application will be based on an indexed view that contains the area and phone number for all customers.

You need to return the area code from the PhoneNumber field.

```
CREATE FUNCTION AreaCode (

@phoneNumber nvarchar(20)

)

RETURNS

TABLE

WITH SCHEMABINDING

AS

RETURN (

SELECT TOP 1 @phoneNumber as PhoneNumber, VALUE as AreaCode

FROM STRING_SPLIT(@phoneNumber, '-')

)
```

A. Yes

B. No

Answer: B

Explanation:

The function should return nvarchar(10) and not a TABLE. References: https://sqlstudies.com/2014/08/06/schemabinding-what-why/

Question 8

You have a database that tracks orders and deliveries for customers in North America. The database contains the following tables:

Sales.Customers

| Column                     | Data type     | Notes                                                                   |
|----------------------------|---------------|-------------------------------------------------------------------------|
| CustomerID                 | int           | primary key                                                             |
| CustomerCategoryID         | int           | foreign key to the Sales.CustomerCategories table                       |
| PostalCityID               | int           | foreign key to the Application.Cities table                             |
| DeliveryCityID             | int           | foreign key to the Application.Cities table                             |
| AccountOpenedDate          | datetime      | does not allow new values                                               |
| StandardDiscountPercentage | int           | does not allow new values                                               |
| CreditLimit                | decimal(18,2) | null values are permitted                                               |
| IsOnCreditHold             | bit           | does not allow new values                                               |
| DeliveryLocation           | geography     | does not allow new values                                               |
| PhoneNumber                | nvarchar(20)  | does not allow new values<br>data is formatted as follows: 425-555-0187 |

#### Application.Cities

| Column                   | Data type | Notes                     |
|--------------------------|-----------|---------------------------|
| CityID                   | int       | primary key               |
| LatestRecordedPopulation | bigint    | null values are permitted |

Sales.CustomerCategories

| Column               | Data type    | Notes                      |
|----------------------|--------------|----------------------------|
| CustomerCategoryID   | int          | primary key                |
| CustomerCategoryName | nvarchar(50) | does not allow null values |

The company's development team is designing a customer directory application. The application must list customers by the area code of their phone number. The area code is defined as the first three characters of the phone number.

The main page of the application will be based on an indexed view that contains the area and phone number for all customers.

You need to return the area code from the PhoneNumber field.

```
CREAIE FUNCTION AreaCode (

@phoneNumber nvarchar(20)

)

RETURNS nvarchar(10)

AS

BEGIN

DECLARE @areaCode nvarchar(max)

SELECT TOP 1 @areaCode = VALUE FROM STRING_SPLIT(@phoneNumber, '-')

RETURN @areaCode

END
```

A. Yes B. No

Answer: B

Explanation:

As the result of the function will be used in an indexed view we should use schemabinding.

References: https://sqlstudies.com/2014/08/06/schemabinding-what-why/

Question 9

You have a database that tracks orders and deliveries for customers in North America. The database contains the following tables:

Sales.Customers

| Column                     | Data type     | Notes                                                                   |
|----------------------------|---------------|-------------------------------------------------------------------------|
| CustomerID                 | int           | primary key                                                             |
| CustomerCategoryID         | int           | foreign key to the Sales.CustomerCategories table                       |
| PostalCityID               | int           | foreign key to the Application.Cities table                             |
| DeliveryCityID             | int           | foreign key to the Application.Cities table                             |
| AccountOpenedDate          | datetime      | does not allow new values                                               |
| StandardDiscountPercentage | int           | does not allow new values                                               |
| CreditLimit                | decimal(18,2) | null values are permitted                                               |
| IsOnCreditHold             | bit           | does not allow new values                                               |
| DeliveryLocation           | geography     | does not allow new values                                               |
| PhoneNumber                | nvarchar(20)  | does not allow new values<br>data is formatted as follows: 425-555-0187 |

#### Application.Cities

| Column                   | Data type | Notes                     |
|--------------------------|-----------|---------------------------|
| CityID                   | int       | primary key               |
| LatestRecordedPopulation | bigint    | null values are permitted |

Sales.CustomerCategories

| Column               | Data type    | Notes                      |
|----------------------|--------------|----------------------------|
| CustomerCategoryID   | int          | primary key                |
| CustomerCategoryName | nvarchar(50) | does not allow null values |

The company's development team is designing a customer directory application. The application must list customers by the area code of their phone number. The area code is defined as the first three characters of the phone number.

The main page of the application will be based on an indexed view that contains the area and phone number for all customers.

You need to return the area code from the PhoneNumber field.

```
CREATE FUNCTION AreaCode (

@phoneNumber nvarchar(20)

)

RETURNS nvarchar(10)

WITH SCHEMABINDING

AS

BEGIN

DECLARE @areaCode nvarchar(max)

SELECT @areaCode = value FROM STRING_SPLIT(@phoneNumber, '-')

RETURN @areaCode
```

A. Yes B. No

Answer: B

Explanation: We need SELECT TOP 1 @areacode =.. to ensure that only one value is returned.

Question 10

You query a database that includes two tables: Project and Task. The Project table includes the following columns:

| Column name | Data type    | Notes                                                   |
|-------------|--------------|---------------------------------------------------------|
| ProjectId   | int          | This is a unique identifier for a project.              |
| ProjectName | varchar(100) |                                                         |
| StartTime   | datetime2(7) |                                                         |
| EndTime     | datetime2(7) | A null value indicates the project is not finished yet. |
| UserId      | int          | Identifies the owner of the project.                    |

The Task table includes the following columns:

| Column name  | Data type    | Notes                                                                  |
|--------------|--------------|------------------------------------------------------------------------|
| Taskid       | int          | This is a unique identifier for a task.                                |
| TaskName     | varchar(100) | A nonclustered index exists for this column.                           |
| ParentTaskId | int          | Each task may or may not have a parent task.                           |
| ProjectId    | int          | A null value indicates the task is not assigned to a specific project. |
| StartTime    | datetime2(7) |                                                                        |
| EndTime      | datetime2(7) | A null value indicates the task is not completed yet.                  |
| Userid       | int          | Identifies the owner of the task.                                      |

You plan to run the following query to update tasks that are not yet started:

UPDATE Task SET StartTime = GETDATE() WHERE StartTime IS NULL

You need to return the total count of tasks that are impacted by this UPDATE operation, but are not associated with a project.

What set of Transact-SQL statements should you run?

A.

```
DECLARE @startedTasks TABLE (ProjectId int)
  UPDATE Task SET StartTime = GETDATE() OUTPUT deleted.ProjectId INTO @startedTasks WHERE StartTime is NULL
  SELECT COUNT(*) FROM @startedTasks WHERE ProjectId IS NOT NULL
B
  DECLARE @startedTasks TABLE(TaskId int, ProjectId int)
  UPDATE Task SET StartTime = GETDATE() OUTPUT deleted.TaskId, deleted.ProjectId INTO @startedTasks
  WHERE StartTime is NULL
  SELECT COUNT(*) FROM @startedTasks WHERE ProjectId IS NULL
C
  DECLARE @startedTasks TABLE(TaskId int)
  UPDATE Task SET StartTime = GETDATE() OUTPUT inserted.TaskId, INTO @startedTasks WHERE StartTime is NULL
  SELECT COUNT(*) FROM @startedTasks WHERE TaskId IS NOT NULL
D.
  DECLARE @startedTasks TABLE(TaskId int)
  UPDATE Task SET StartTime = GETDATE() OUTPUT deleted.TaskId, INTO @startedTasks WHERE StartTime is NULL
  SELECT COUNT(*) FROM @startedTasks WHERE TaskId IS NOT NULL
A. Option A
B. Option B
C. Option C
D. Option D
Answer: B
Explanation:
              www.cert24.com original question and answer
```

The WHERE clause of the third line should be WHERE ProjectID IS NULL, as we want to count the tasks that are not associated with a project.